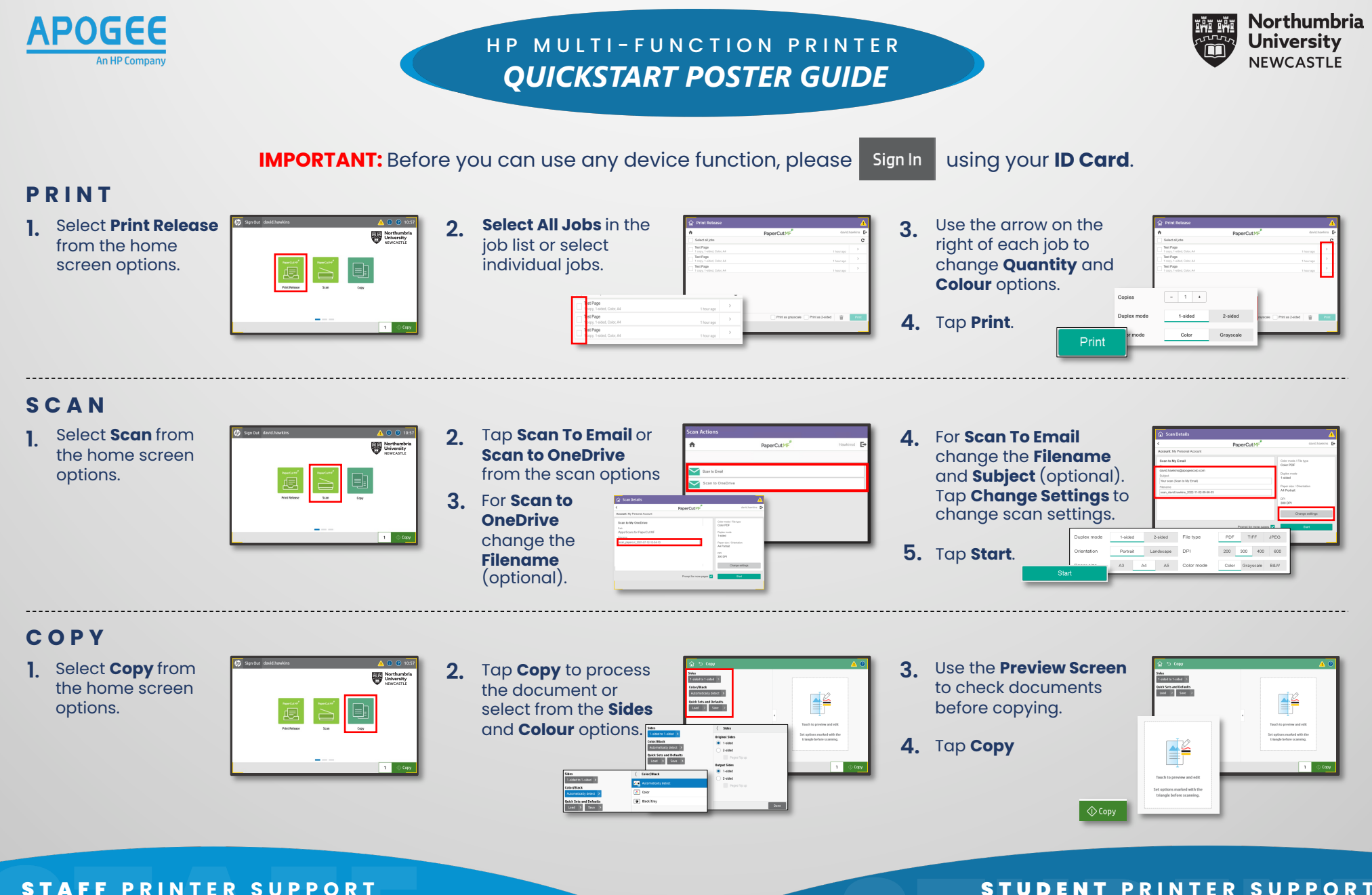

**https://northumbria.service-now.com/selfservice**

## STUDENT **PRINTER SUPPORT https://myportal.northumbria.ac.uk/**